# **Componentes Web Quiniwin**

Todos los componentes tienen las siguientes características comunes:

- 1. Se pueden incorporar en cualquier portal mediante un iframe o mediante un enlace directo.
- 2. Son parametrizables en colores y logos.
- 3. Se componen de 2 secciones:
	- •Sección pública: visible por todos los usuarios.
	- Sección privada: sólo accesible mediante password. $\bullet$
- 4. Incluye opción de servidor seguro (https).
- 5. Son responsive (se adaptan a cualquier dispositivo y portal).

# **Componentes disponibles**

## Actualmente disponemos de los siguientes componentes:

- **1. Escrutador 1X2:** Componente web para realizar escrutinios de combinaciones de quinielas. Permite escrutar por jornadas e incluye actualización automática de resultados al terminar los partidos. Es ideal para PEÑAS de QUINIELAS.
- **2. Estimador 1X2:** Componente web para realizar estimaciones de premios antes de que finalicen las jornadas y de que se publique el escrutinio oficial de LAE.
- **3. Porcentajes 1X2 (modo 1 estándar):** Componente web que muestra 4 bloques de información relacionados con la Quiniela: Partidos de la jornada actual, Horarios, Porcentajes jugados en Casas de Apuestas y Porcentajes jugados en SELAE.
- **4. Porcentajes 1X2 (modo 2 análisis):** Componente web que muestra 2 bloques de información relacionados con la Quiniela: Partidos de la jornada actual, Canales de TV y signos recomendados.
- **5. Directo 1X2:** Componente web que muestra los resultados en directo de los partidos de las jornadas de quiniela. El componente muestra el día y la hora de cada partido antes de su comienzo y una vez comenzada la jornada va mostrando los resultados en directo minuto a minuto.
- **6. Directo Quinigol:** Componente web que muestra los resultados en directo de los partidos de las jornadas de quinigol. Funciona de manera similar al directo 1X2.
- **7. Clasificaciones de Primera y Segunda División**: Componente web que muestra las clasificaciones de Primera división y Segunda división.

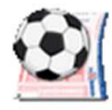

#### $\frac{1}{2}$ **Sección pública del componente (para incluir en un portal):**

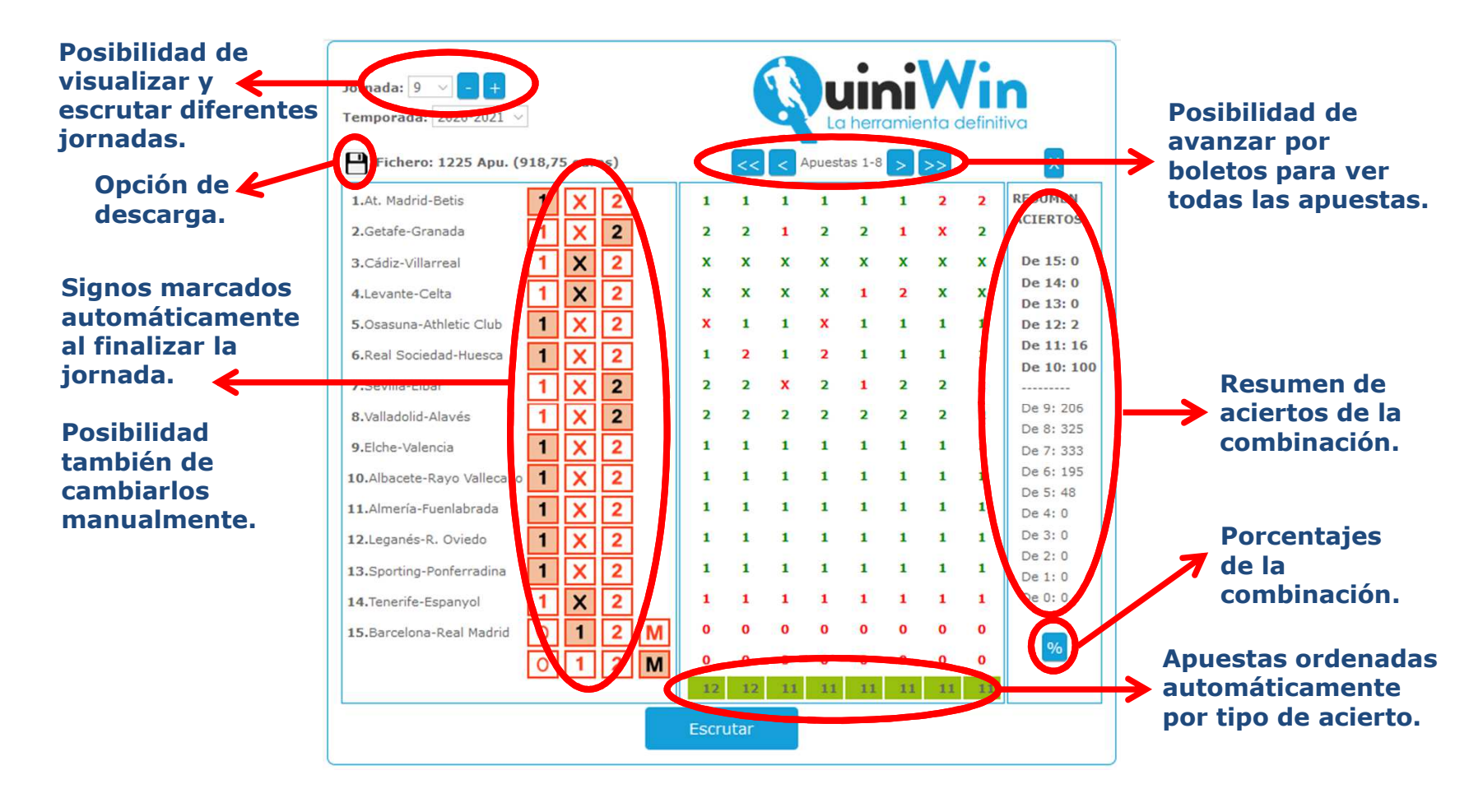

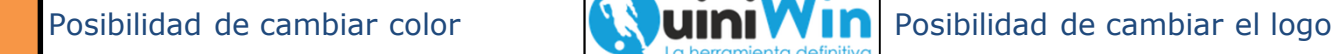

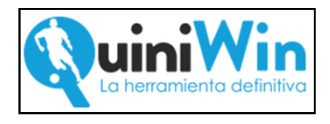

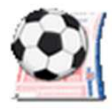

**Sección pública del componente (para incluir en un portal):**

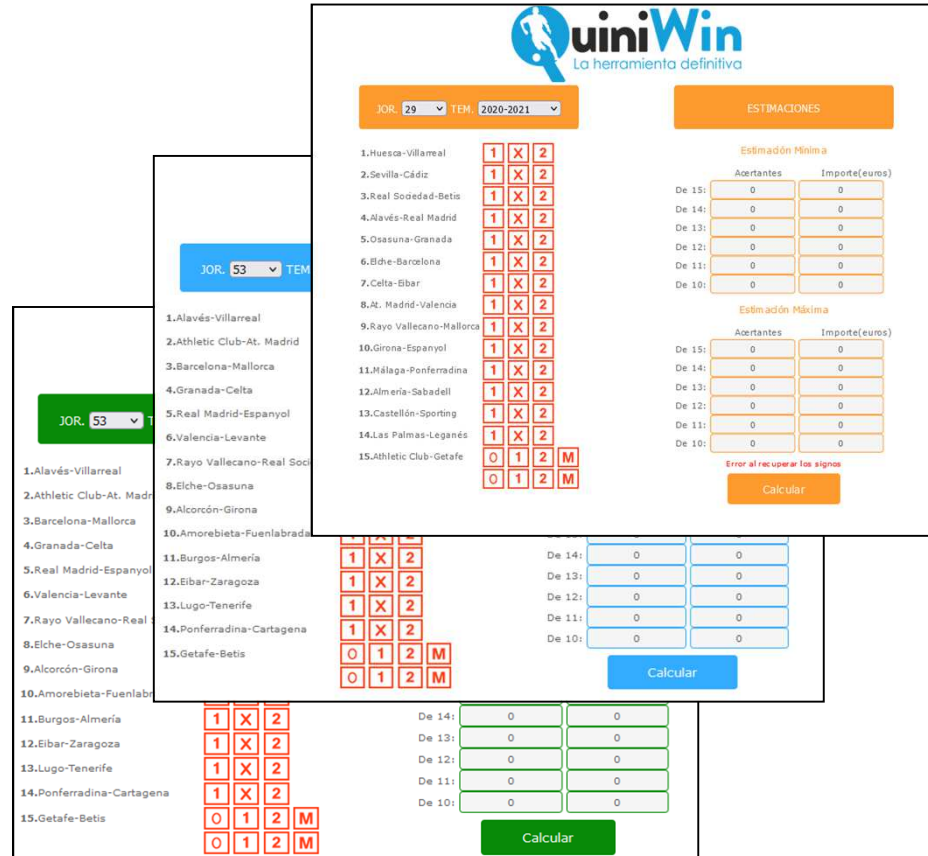

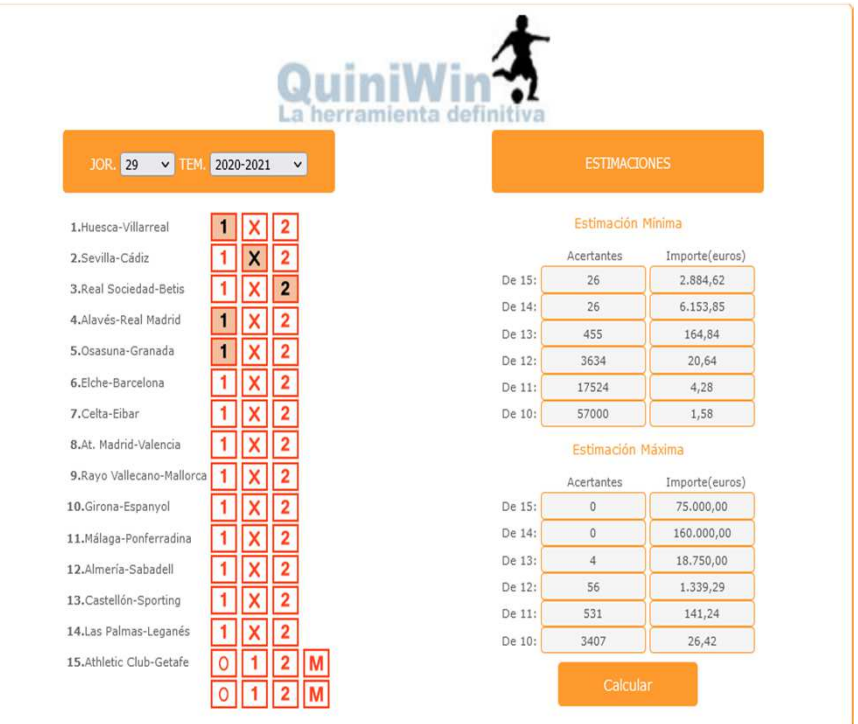

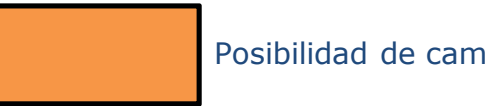

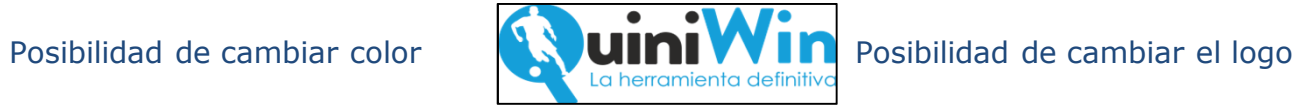

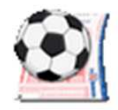

#### $\frac{1}{2}$ **Modo 1: Sección pública del componente (para incluir en un portal):**

**Cabecera personalizable opcional.**La herramienta definitiva **Posibilidad de cambiar** 40 V TEMP. 2020-2021 COMENTARIOS/HORARIOS % CASAS DE APUESTAS % LOTERIAS Y APUESTAS **la jornada.** $\omega$  $SAB 27 - 15:00h$ 1.Rusia-Eslovenia P01. 52% 29% 19% P01. 55% 29% 16% **Comentarios** 2.Serbia-Portuga  $\overline{\mathsf{x}}$  $\overline{2}$ P02. 19% 25% 56% P02. 20% 30% 50%  $0<sup>o</sup>$ .  $o$  DOM2  $\overline{\mathbf{2}}$ 11% 85% P03. 4% 7% 89% 3. Kazajistán-Fran **Posibilidad**  $\overline{2}$  $\bigcirc$   $\bigcirc$   $\bigcirc$  DOM 28  $\overline{\mathsf{x}}$ P04. 89% 7% 4% 4. Dinamarca-Mo  $\vert$  1 90% 8% 2% **de cambiar** L. Messi es el máximo goleador y el mejor<br>jugador de Barcelona, anota el 37% de los<br>goles del equipo (28 goles).  $\overline{2}$  $\overline{0}$   $\overline{0}$   $\overline{z}$  DOM 28 5.Albania-Inglat 9% 19% 72% P05. 8% 15% 77% **Signos el color.** $\overline{1}$   $\overline{6}$   $\overline{8}$   $\overline{8}$  DOM 28  $\overline{1}$  $\overline{2}$ · El 26% de los goles (15) del Atlético se 26% 31% 43% P06. 27% 35% 38% 6.Armenia-Islaria **marcados** anotado entre los 5 últimos minutos de la primera parte y los 5 primeros ① *B* + DOM 28  $\overline{2}$ 17% 27% 56% 14% 25% 61% **automáti-**7.Kosovo-Sue **P07 OC D** DOM 28  $\overline{2}$ **camente** 8.Bulgaria-Ital 7% 15% 78% **P08.**  $R^{0}/n$ 20% 72% jor jugador de Atlético, anota el 33% les del equipo (19 goles).  $\overline{1}$  $\overline{2}$ **① 微 DOM 28 al finalizar** 9.Suiza-Lituani  $\overline{\mathsf{x}}$ 89% 8% 3% P09. 83% 12% 5% · Atlético ha promediado un 52.7% de 4 DOM 28  $\overline{2}$  **la jornada.**10.Ucrania-Finl  $\overline{1}$  $\overline{\mathsf{x}}$ 56% 27% 17% P10, 51% 31% 18% ndia ① 群 DOM 28 - 20:45  $\overline{1}$  $\overline{2}$ 88% 9% 3% P11. 88% 8% 4% 11.Austria-Islas Fe  $\circled{1}$   $\circled{3}$   $\circled{3}$  DOM 28 - 20:45h  $\overline{\mathbf{x}}$  $\overline{2}$ P12. 33% 30% 37% P12. 32% 34% 34% 12.Israel-Escoci  $\overline{2}$  $\bigoplus$   $\bigoplus$  DOM 28 - 20:45h 13. Polonia-Ando  $\overline{1}$  $\overline{\mathsf{x}}$ P13. 93% 6% 1% P13, 91% 6% 3%  $\overline{\mathbf{x}}$  $\overline{\mathbf{2}}$  $\begin{array}{c} \text{(i)} \ \overline{W} \ \text{(ii)} \ \text{non} \ \text{non} \ \text$ P14. 10% 17% 73% P14.  $9%$ 19% 72% 14.Rumanía-Alem  $\overline{1}$ ① ... DOM 28 - 18:00h  $\boxed{1}$  $\overline{2}$ P15. 56% 31% 9% P15. 15.Georgia-Españ  $\Omega$ 31% 12% 30% La herramienta definitiva

**Pie personalizable opcional.**

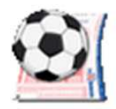

#### $\mathcal{L}_{\mathcal{S}}$ **Modo 2: Sección pública del componente (para incluir en un portal):**

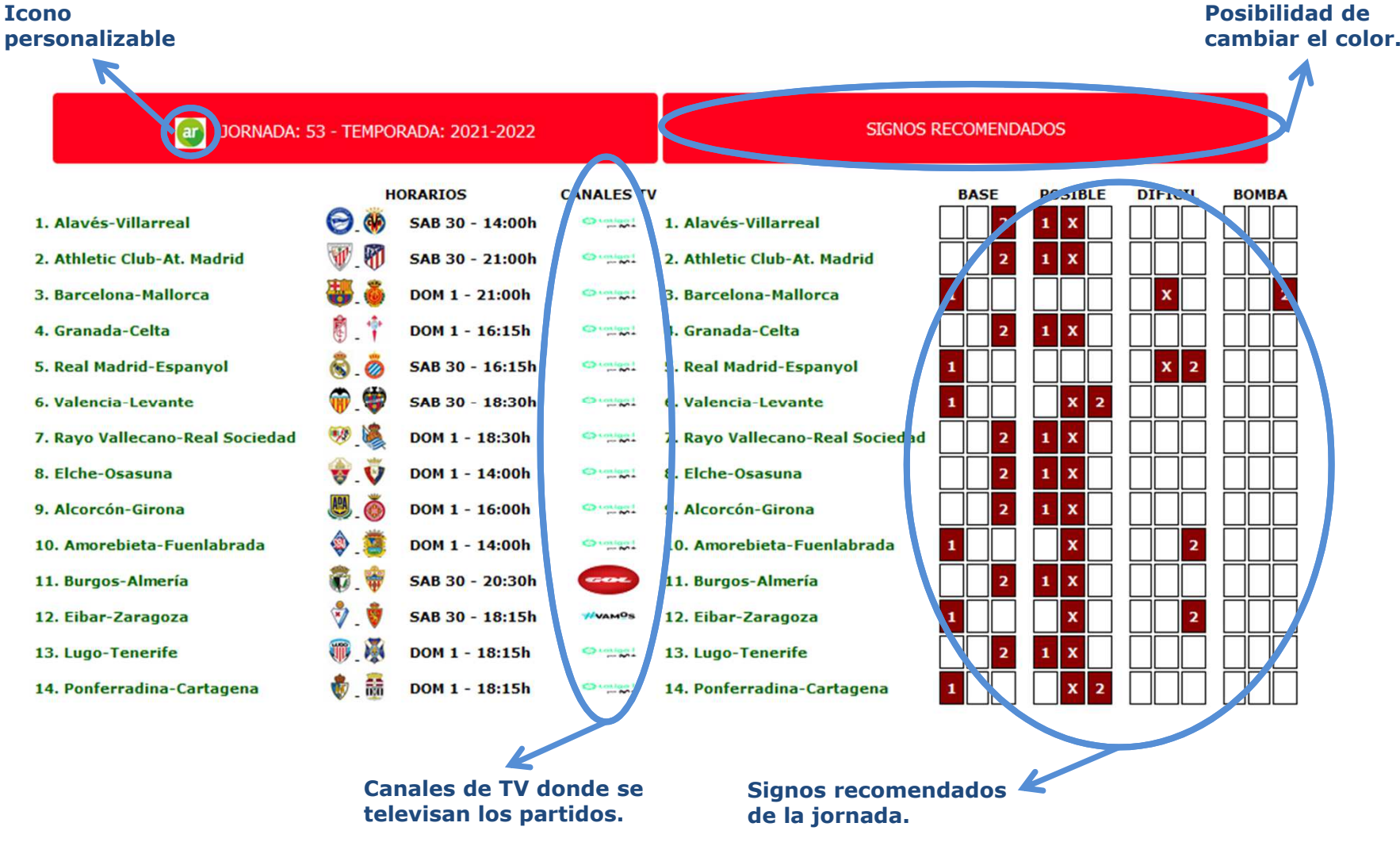

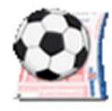

# **Visualización del componente (para incluir en un portal):**

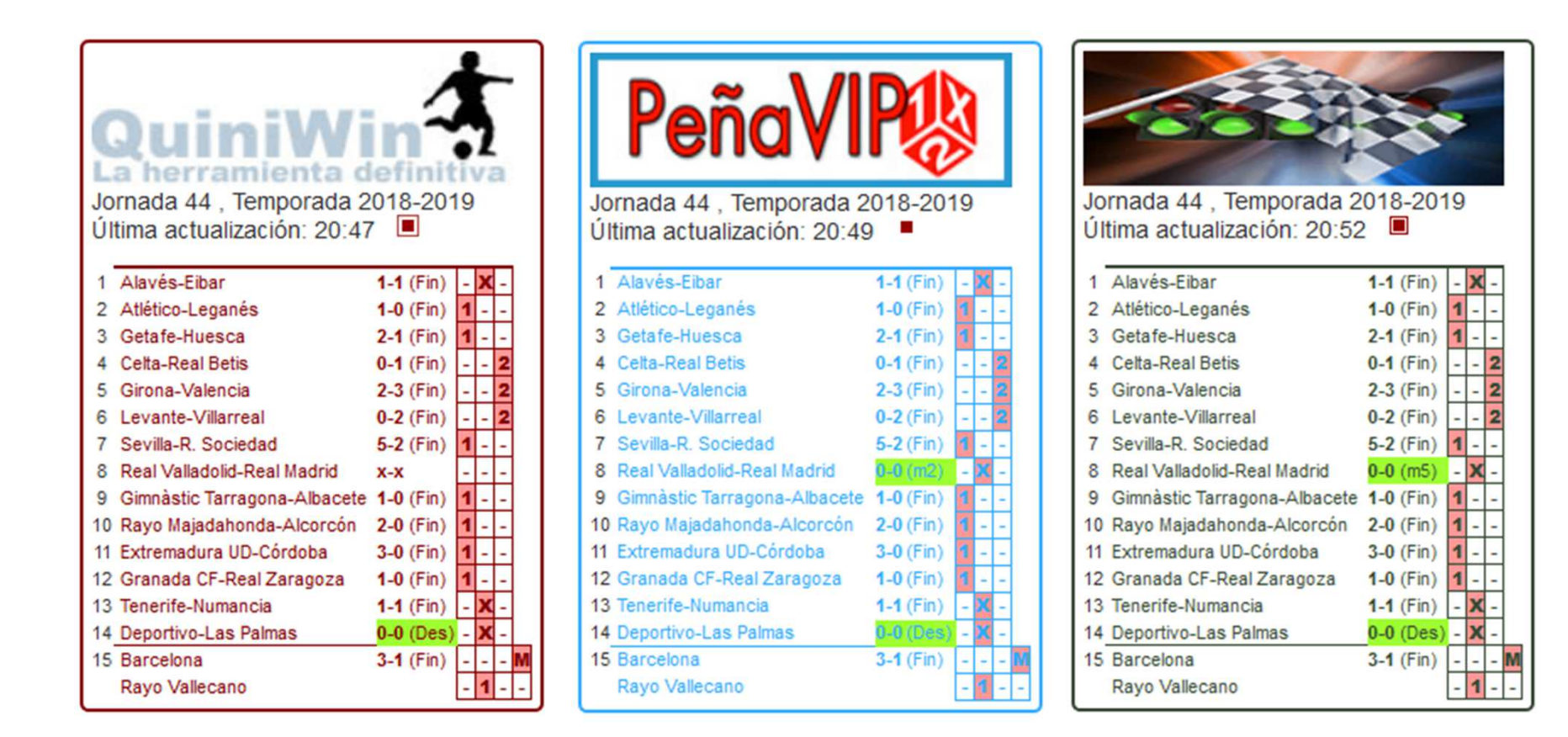

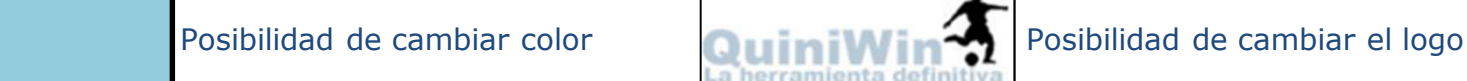

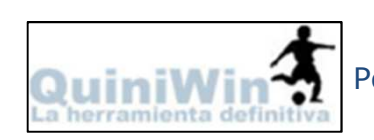

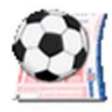

# **Visualización del componente (para incluir en un portal):**

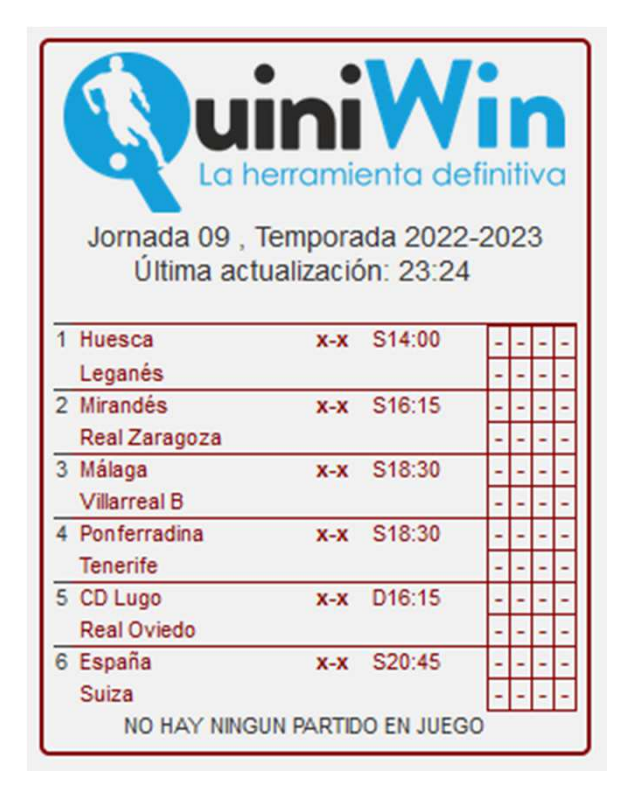

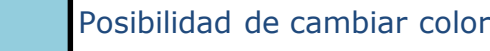

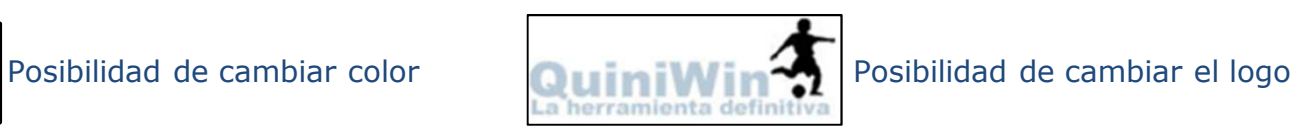

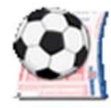

## **Visualización del componente (para incluir en un portal):**

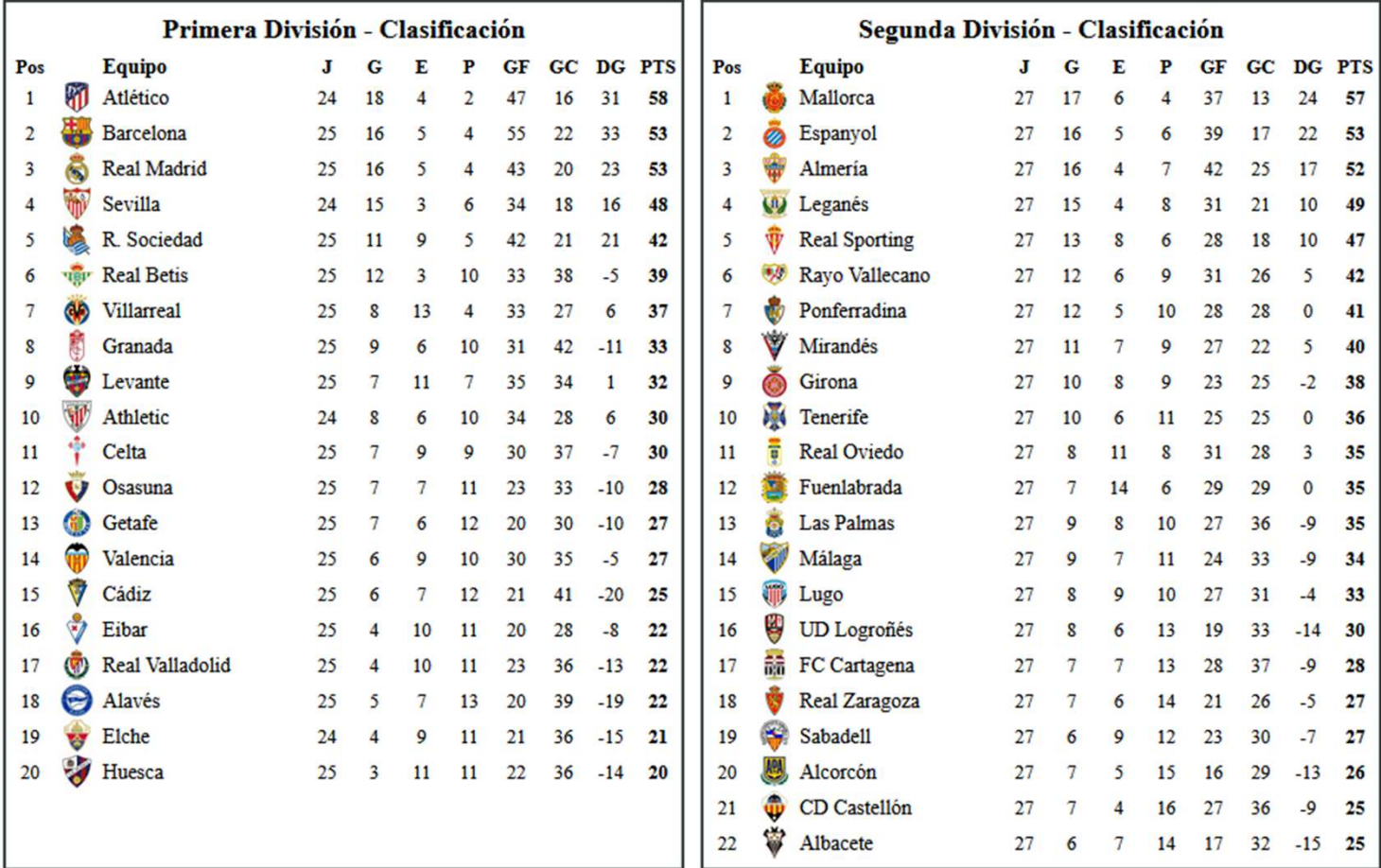